# Package 'momr'

July 27, 2015

Title Mining Metaomics Data (MetaOMineR)

Version 1.1

Date 2015-07-24

Author Edi Prifti, Emmanuelle Le Chatelier

Maintainer Edi Prifti <edi.prifti@gmail.com>

Description 'MetaOMineR' suite is a set of R packages that offers many functions and modules needed for the analyses

of quantitative metagenomics data. 'momr' is the core package and contains rou-

tines for biomarker identification and exploration.

Developed since the beginning of field, 'momr' has evolved and is structured around the different modules

such as preprocessing, analysis, vizualisation, etc. See package help for more information.

License Artistic-2.0

Depends  $R$  ( $>= 2.10$ )

Imports Hmisc, gplots, nortest

Collate 'normalization.R' 'downsizing.R' 'querries.R' 'filtering.R' 'visualization.R' 'analyses.R' 'data.R' 'mapreduce.R'

LazyLoad yes

License\_restricts\_use yes

NeedsCompilation no

Repository CRAN

Date/Publication 2015-07-27 12:42:14

# R topics documented:

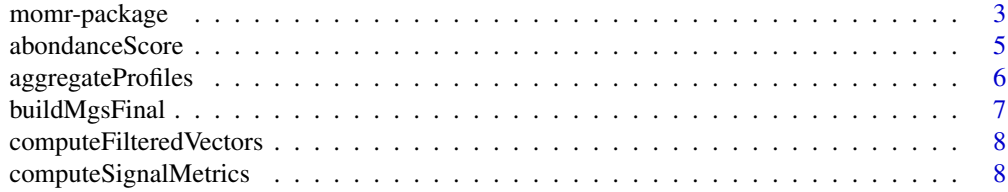

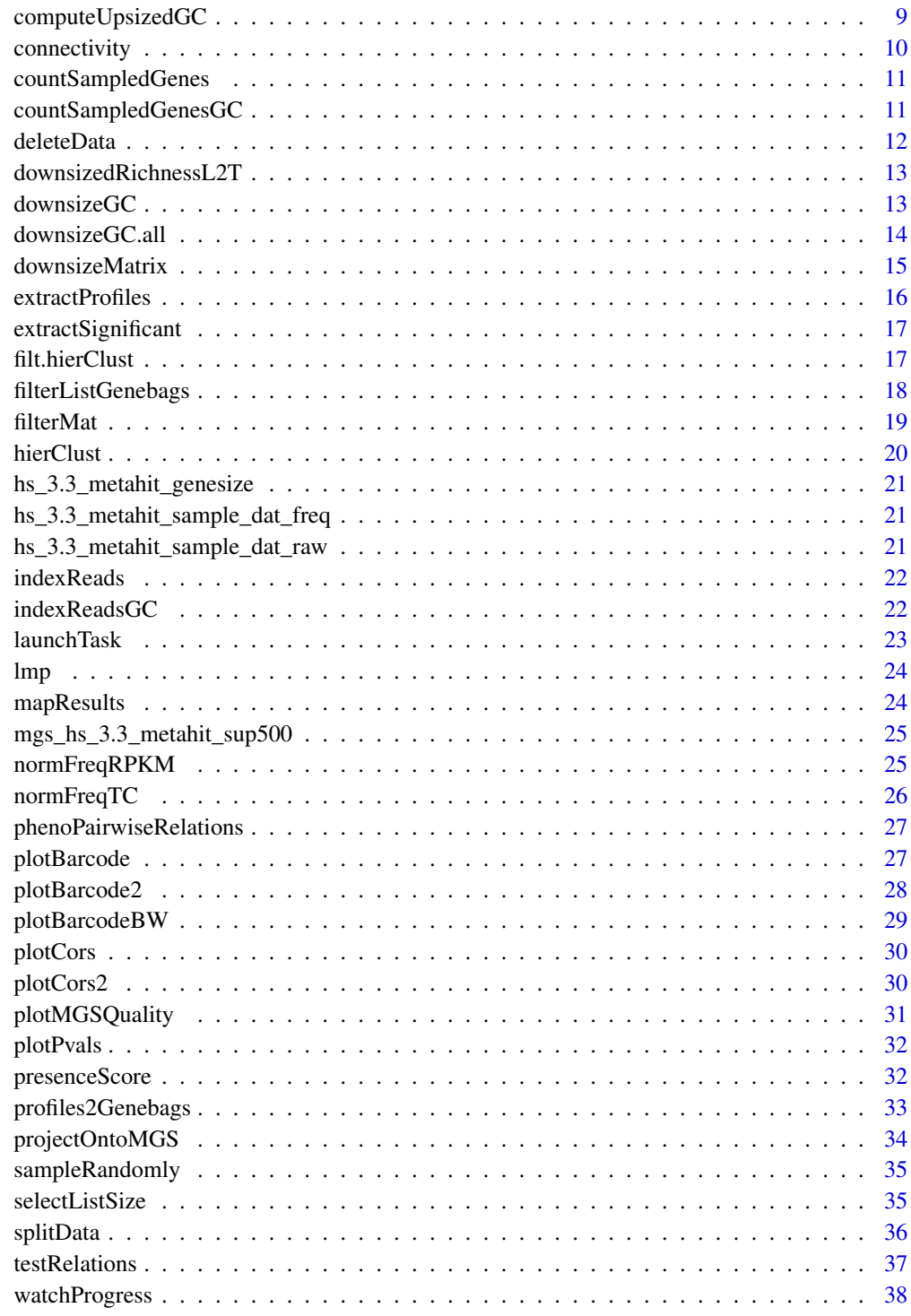

**Index** 

<span id="page-2-0"></span>

#### **Description**

momr also known as MetaOMineR is a R package that offers many functions and modules needed for the analyses of quantitative metagenomics data. It is conceived for the analyses of whole NGS data but can be used for 16S datasets as well or other type of omics data. Developed since the very beginning of the field the package has evolved and is structured around different modules such as preprocessing, analysis, visualization, etc. This package contains the different algorithms and routines as well as some test data objects. It is used along with other data packages that contain the needed information to describe a given catalogue developped in the same series.

#### Details

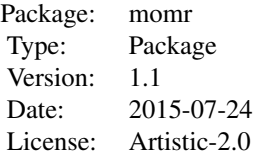

The starting point of the analyses starts with a read count matrix that has been mapped onto a gene catalog. This raw read count matrix can be preprocessed through downsizing, normalization and filtering steps to obtain the abundance frequencies. The samples can then be clustered in different ways to check for similarity and outliers. Genes can than be statistically related to a given phenotype in order to select those that are of most interest (the biomarkers). Genes of interest can be projected onto the MGS catalog to obtain a reduced dataset of microbial entities that is to be further annotated.

Updates

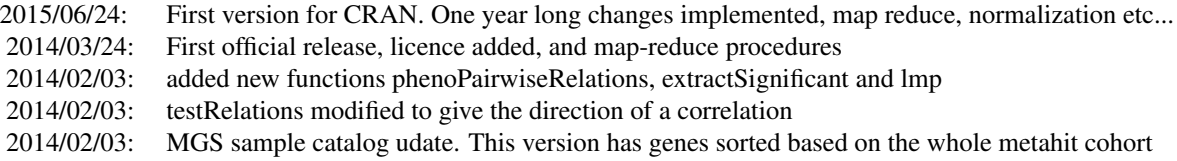

#### Author(s)

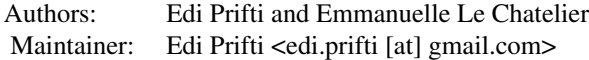

#### References

Le Chatelier, Emmanuelle, Trine Nielsen, Junjie Qin, Edi Prifti, Falk Hildebrand, Gwen Falony, Mathieu Almeida, et al. "Richness of Human Gut Microbiome Correlates with Metabolic Markers." Nature 500, no. 7464: 541???546.

#### Examples

```
# load the package
library(momr)
#' all the data in the package
# data(package="momr")
#' load the raw and frequency test dataset
data("hs_3.3_metahit_sample_dat_raw")
data("hs_3.3_metahit_sample_dat_freq")
#' NORMALIZATION
#' This should be performed with the whole dataset (complete catalogue).
#' But here is an exemple with the subset of the data for illustration purposes
data(hs_3.3_metahit_genesize)
norm.data <- normFreqRPKM(dat=hs_3.3_metahit_sample_dat_raw, cat=hs_3.3_metahit_genesize)
#' CLUSTERING OF SAMPLES
hc.data <- hierClust(data=hs_3.3_metahit_sample_dat_freq[,1:5], side="col")
clust.order <- hc.data$mat.hclust$order
#' order samples followin the hierarchical clustering
ordered.samples <- colnames(hs_3.3_metahit_sample_dat_freq[,1:5])[clust.order]
#' how close are the two first samples (spearman, rho)
hc.data$mat.rho[ordered.samples[1], ordered.samples[2]]
# select the samples closely related together
close.samples <- filt.hierClust(hc.data$mat.rho, hclust.method = "ward", plot = TRUE, filt = 0.5)
#' CLUSTER GENES ON THE MGS CATALOG
#' load the curated mgs data for the hs_3.3_metahit catalog
data("mgs_hs_3.3_metahit_sup500")
#' project a list of genes onto the mgs
genebag <- rownames(hs_3.3_metahit_sample_dat_freq)
mgs <- projectOntoMGS(genebag=genebag, list.mgs=mgs_hs_3.3_metahit_sup500)
#' extract the profile of a list of genes from the whole dataset
mgs.dat <- extractProfiles(mgs, hs_3.3_metahit_sample_dat_freq, silent=FALSE)
#' plot the barcodes
par(mfrow=c(5,1), mar=c(1,0,0,0))
for(i in 1:5){
  plotBarcode(mgs.dat[[i]])
```

```
}
#' compute the filtered vectors
mgs.mean.vect <- computeFilteredVectors(profile=mgs.dat, type="mean")
#' TEST RELATIONS
#' for the first 1000 genes
res.test <- testRelations(data=hs_3.3_metahit_sample_dat_freq[1:500,],
                          trait=c(rep(1,150),rep(2,142)),type="wilcoxon")
head(res.test)
print(paste("There are",sum(res.test$p<0.05, na.rm=TRUE),"significant genes and",
            sum(res.test$q<0.05, na.rm=TRUE), "after adjustment for multiple testing"))
res.test.mgs <- testRelations(data=mgs.mean.vect,trait=c(rep(1,150),rep(2,142)),type="wilcoxon")
#' DOWNSIZING
#' downsize the matrix
data.downsized <- downsizeMatrix(data=hs_3.3_metahit_sample_dat_raw[,1:5],level=600,repetitions=1)
colSums(data.downsized, na.rm=TRUE)
#' downsize the genecount
data.genenb <- downsizeGC(data=hs_3.3_metahit_sample_dat_raw[,1:5], level=600, repetitions=3)
par(mfrow=c(1,1), mar=c(4,4,4,4))
plot(density(colMeans(data.genenb, na.rm=TRUE)), main="density of downsized gene richness")
#' End of test file
```
abondanceScore *abondanceScore*

#### Description

Computes the sum of the vectors divided by the prevalence

#### Usage

abondanceScore(vect, th =  $0$ )

#### Arguments

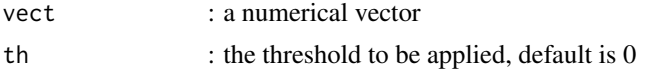

#### Details

abondanceScore

## Value

a mean abundance

#### Author(s)

Edi Prifti

aggregateProfiles *aggregateProfiles*

## Description

This function takes a list of profile matrixes and returns an aggregated big matrix. The individual matrixes can be filtered in size so that the first X rows are used for each of them. This function is used to prepare the data and plot different MGS as barcodes.

#### Usage

```
aggregateProfiles(list.profiles, max.size = 25, min.size = max.size)
```
#### Arguments

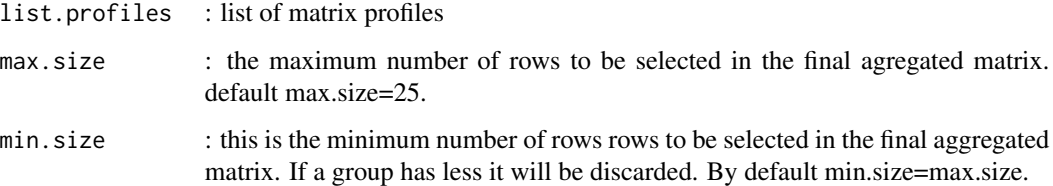

#### Details

aggregateProfiles

#### Value

an aggregated profile matrix.

#### Author(s)

Emmanuelle Le Chatelier

<span id="page-5-0"></span>

## <span id="page-6-0"></span>Description

This function will take a vector of genes (to be transformed into a list of genebags) or a list of genebags and will extract the profiles. Next genes well be ordered by connectivity which is to be computed for each group and the 50 most connected are selected to consitute the marker genes. These will be then used to compute the mean vectors. A final object containing all this information along with taxonomical annotation will be returned

#### Usage

```
buildMgsFinal(genebag = NULL, mgs.cat, mgs.taxo, profiles, conn = TRUE,
  silent = TRUE, filt = 20)
```
## Arguments

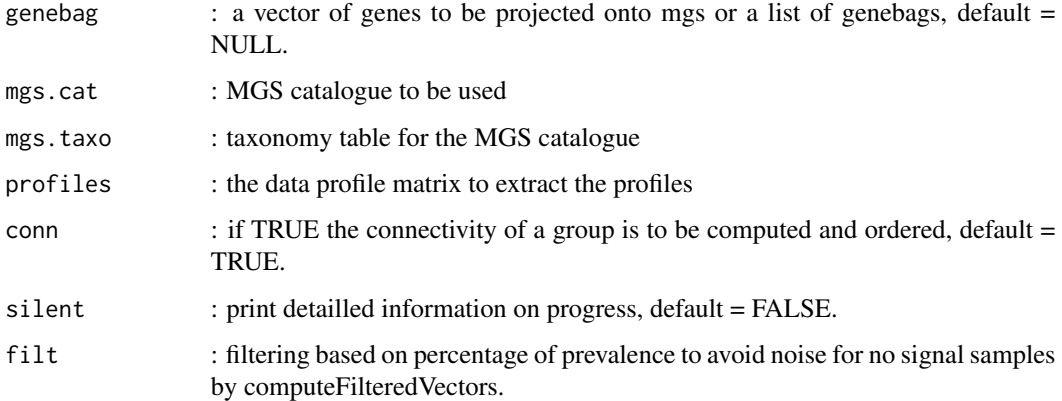

#### Details

buildMgsFinal

#### Value

a list containing the final elements such as the 50 most connected genes, the mean vectors etc

#### Author(s)

<span id="page-7-0"></span>computeFilteredVectors

*computeFilteredVectors*

#### Description

filters and computes verctors based on gene profiles from a single matrix or a list of matrix profiles

#### Usage

```
computeFilteredVectors(profile, type = "mean", filt = 0, debug = FALSE)
```
# Arguments

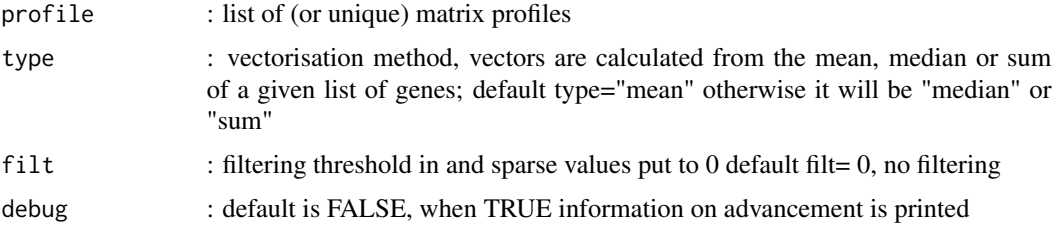

# Details

```
computeFilteredVectors
```
## Value

a filtered vector or a matrix of filtered vectors

# Author(s)

Edi Prifti & Emmanuelle Le Chatelier

computeSignalMetrics *computeSignalMetrics*

## Description

Computes scores of data variation within a given MGS cluster.

#### Usage

computeSignalMetrics(dat)

## <span id="page-8-0"></span>computeUpsizedGC 9

#### **Arguments**

dat : a matrix where operations will be performed on the columns. Please transpose if operations are needed in the rows.

#### Details

```
computeSignalMetrics
```
#### Value

a matrix of results where scores are in the columns

## Author(s)

Edi Prifti

computeUpsizedGC *computeUpsizedGC*

## Description

This procedure takes a table of meaned downsized gene counts where at least one column is donwsized at a common minimal level. It uses this information to fit distributions of correlations between different downsized levels and "predict" values for the samples that have not the needed sequencing depth. The fitting of the models is based on the n-1 to be closer to reality and avoid accumulating errors.

#### Usage

```
computeUpsizedGC(richness.table, side = 2, keep.real = TRUE, plot = FALSE)
```
#### Arguments

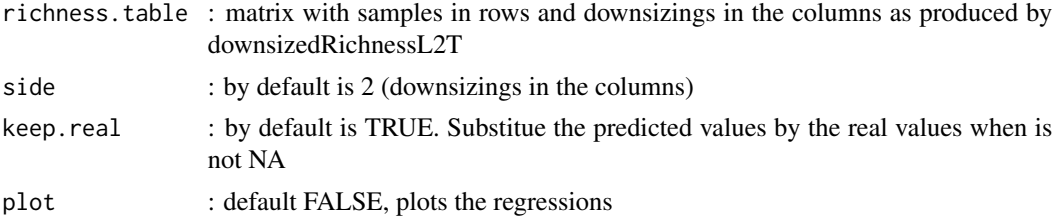

#### Details

computeUpsizedGC

#### Value

matrix with the same dimensions as richness.table but with complete values.

#### Author(s)

Edi Prifti & Emmanuelle Le Chatelier

#### See Also

[downsizedRichnessL2T](#page-12-1) and [downsizeGC.all](#page-13-1)

connectivity *connectivity*

## Description

This function computes the intra-row correlation and applied a threshold to compute the connections of each row. A connectivity vector is returned.

#### Usage

```
connectivity(prof, method = "pearson", th = 0, soft = FALSE)
```
#### Arguments

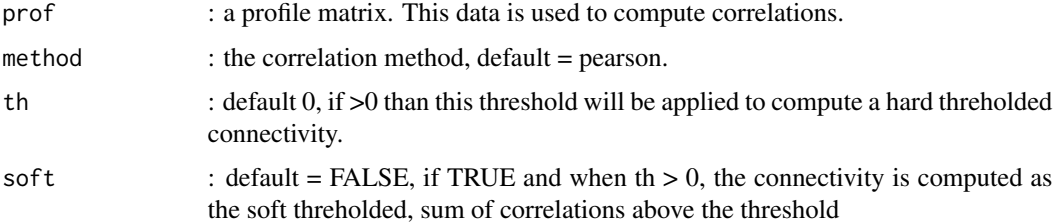

#### Details

connectivity

#### Value

a vector of connectivity

#### Note

this connectivity does not use a hard thresholding but is based on a total correlation score

#### Author(s)

Emmanuelle le Chatelier & Edi Prifti

<span id="page-9-0"></span>

<span id="page-10-0"></span>countSampledGenes *countSampledGenes*

#### Description

counts the number of genes that have been sampled by un\_indexing

## Usage

```
countSampledGenes(v.samp)
```
#### Arguments

v.samp : a character vector of the sampled indexed reads (output of sampleRandlomly)

#### Details

countSampledGenes

#### Value

a table with counts for each gene

#### Author(s)

Edi Prifti

countSampledGenesGC *countSampledGenesGC*

#### Description

counts the number of genes that have been sampled by un\_indexing

#### Usage

```
countSampledGenesGC(v.samp)
```
## Arguments

v.samp : a character vector of the sampled indexed reads (output of sampleRandlomly)

#### Details

countSampledGenesGC

# <span id="page-11-0"></span>Value

a table with counts for each gene

#### Note

an optimized version for the gene count downsizing

#### Author(s)

Edi Prifti

deleteData *deleteData*

# Description

This function will delete the original and treated split temporary files to celan the workspace.

#### Usage

```
deleteData(name = "data_part")
```
## Arguments

name : the name of the split files in the disk preceding the incremental number, default="data\_part"

#### Details

deleteData

## Value

nothing to be returned

# Author(s)

<span id="page-12-1"></span><span id="page-12-0"></span>downsizedRichnessL2T *downsizedRichnessL2T*

#### Description

This procedure takes a list that is the result of the downsizeGC.all method and transforms it in a matrix of meaned downsied values. Each element of this list contains downsizing results for a given sample. This result is a matrix in lines the number of simulations and in columns the different downsizing levels

#### Usage

```
downsizedRichnessL2T(richness.list)
```
#### **Arguments**

richness.list : the result of the downsizeGC.all method

#### Details

downsizedRichnessL2T

#### Value

A matrix with the samples in rows and the downsizing in columns

#### Author(s)

Edi Prifti & Emmanuelle Le Chatelier

downsizeGC *downsizeGC*

## Description

This function takes a matrix with raw reads counts and computes the number of genes at a given downsizing level a given number of times.

#### Usage

```
downsizeGC(data, level = 1.1e+07, repetitions = 30, silent = FALSE)
```
#### **Arguments**

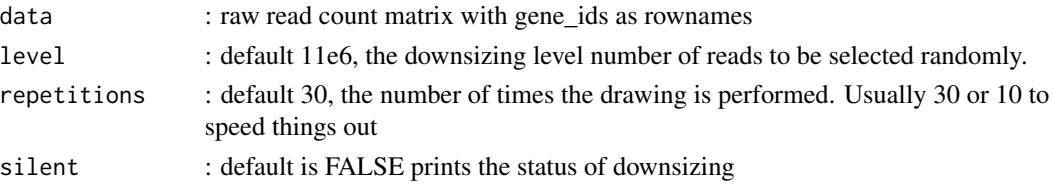

#### Details

downsizeGC

## Value

a matrix containing in rows a vector for each repetition and in columns the number of downsized genes for each sample

#### Note

if the downsizing level is higher than the number of reads for a given sample than the result will be NA

#### Author(s)

Edi Prifti & Emmanuelle Le Chatelier

<span id="page-13-1"></span>downsizeGC.all *downsizeGC.all*

## Description

This function takes a matrix with raw reads counts and computes the number of genes at different downsizing levels a given number of times. This is similar to the downsizeGC function but for optimization purposes it downsizes at different thresholds all together

#### Usage

```
downsizeGC.all(data, levels = c(seq(1e+06, 1.1e+07, 1e+06)),
 repetitions = 10, silent = FALSE)
```
## Arguments

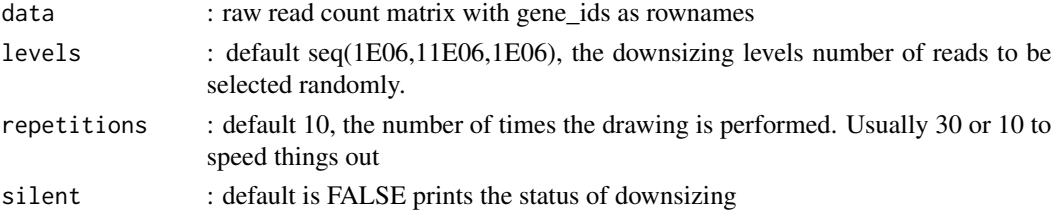

<span id="page-13-0"></span>

### <span id="page-14-0"></span>downsizeMatrix 15

#### Details

downsizeGC.all

## Value

a list of matrixes one per sample containing in rows a vector for each repetition and in columns the number of downsized genes for each downsizing level

#### Note

if the downsizing level is higher than the number of reads for a given sample than the result will be NA

#### Author(s)

Edi Prifti & Emmanuelle Le Chatelier

downsizeMatrix *downsizeMatrix*

#### Description

takes a matrix with raw read gene counts and converts it to a downsized matrix with identical number of mapped reads for each sample (column)

#### Usage

```
downsizeMatrix(data, level = 1.1e+07, repetitions = 1, silent = FALSE)
```
## Arguments

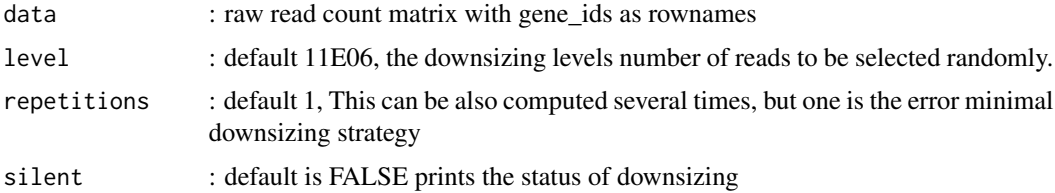

#### Details

downsizeMatrix

## Value

downsized read gene count matrix corresponding to the mean counts obtained with the selected number of independant downsizing procedure

<span id="page-15-0"></span>Note

if the downsizing level is higher than the number of reads for a given sample than the result will be NA

# Author(s)

Edi Prifti & Emmanuelle Le Chatelier

extractProfiles *extractProfiles*

## Description

This function extracts the profiles from a gene profile matrix of a group of genes or a list of groups of genes. It can also restrict the size of the result

#### Usage

```
extractProfiles(genebag, data, size.max = 15000, size.min = 1,
  silent = TRUE)
```
#### Arguments

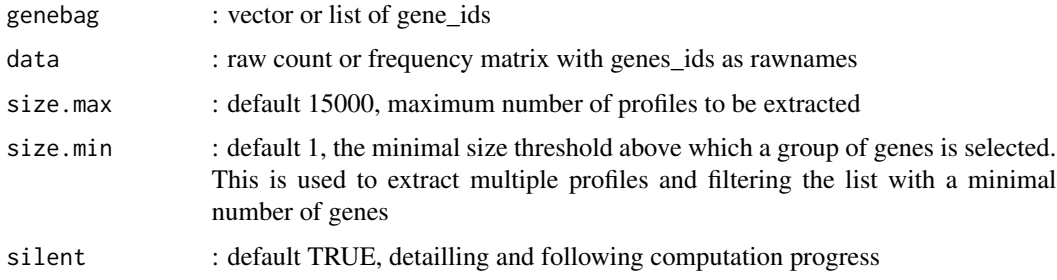

#### Details

extractProfiles

# Value

a matrix or a list of profile matrixes

#### Author(s)

Edi Prifti & Emmanuelle Le Chatelier

#### <span id="page-16-0"></span>Description

This function will extract a list of vectors p- or q-values from an object produced by phenoPairwiseRelations.

#### Usage

```
extractSignificant(relation.matrix, interest, threshold = 0.05)
```
#### Arguments

relation.matrix

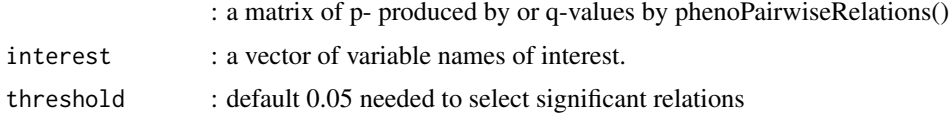

# Details

extractSignificant

#### Value

a list of vectors containing p-values or q-values along with the names of the variables.

#### Author(s)

Edi Prifti

filt.hierClust *filt.hierClust*

#### Description

This function takes as input a square similarity matrix and searches for clusters of samples with strong associations and extracts the sub matrix with the closely related sampless. Only positive correlations are considered here.

## Usage

```
filt.hierClust(mat.rho, hclust.method = "ward", side.col.c = NULL,
  side.col.r = NULL, size = 10, plot = TRUE, filt = 0.5)
```
# Arguments

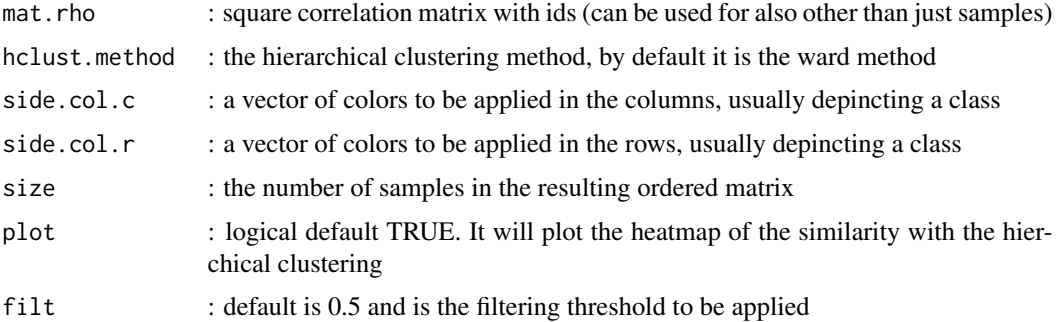

#### Details

filt.hierClust

#### Value

it will return a matrix with samples in rows and their closely related ones on the columns along with the correlation score.

# Author(s)

Emmanuelle Le Chatelier & Edi Prifti

filterListGenebags *filterListGenebags*

## Description

This function filters a list of mgs with gene\_id >= a given mgs gene number.

#### Usage

```
filterListGenebags(list.genebags, size.min = 0, size.max = 15000)
```
## Arguments

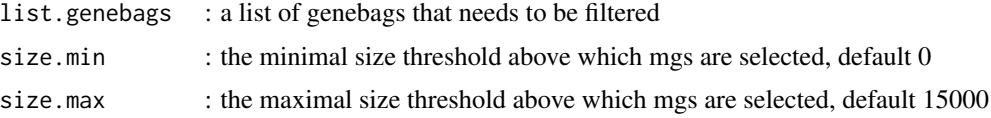

# Details

filterListGenebags

<span id="page-17-0"></span>

#### <span id="page-18-0"></span>filterMat 19

# Value

a list of selected genebags with their original elements (usually geneids)

## Note

This is the former filterListMGS function

## Author(s)

Emmanuelle Le Chatelier

filterMat *filterMat*

# Description

This function filters a matrix (mat) based on the rate of positive value (filt) in each individual under a given degree of presence (filt), all sparse values are put to 0.

## Usage

filterMat(mat, filt = 0)

#### Arguments

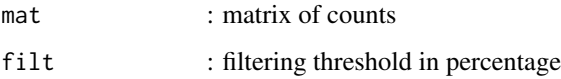

## Details

filterMat

# Value

a cleaned matrix

#### Author(s)

Edi Prifti & Emmanuelle Le Chatelier

<span id="page-19-0"></span>hierClust *hierClust*

## Description

This function computes the pairwise distance between samples and computes a hierarchical clustering that is further depicted as a heatmap graphic

#### Usage

```
hierClust(data, side = "col", dist = "correlation", cor.type = "spearman",
 hclust.method = "ward", side.col.c = NULL, side.col.r = NULL,
 plot = TRUE)
```
## Arguments

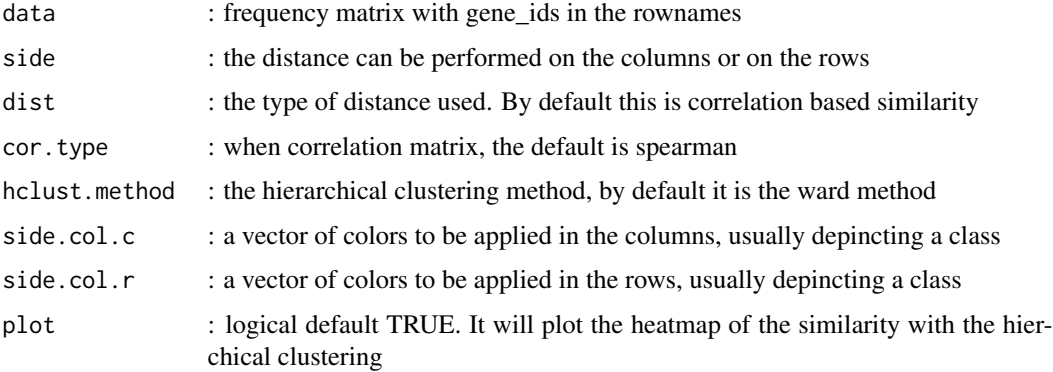

## Details

hierClust

#### Value

it will return a list of three variables, the correlation matrix, the distance matrix and the hclust object

## Note

updated hierClust functions by elechat april 7th 2015 added options SideColors added + spearman  $==$  pearson(rank)

## Author(s)

<span id="page-20-0"></span>hs\_3.3\_metahit\_genesize

*hs\_3.3\_metahit\_genesize*

#### Description

The gene size for the hs\_3.3\_metahit catalogue, needed for the normalization procedure

#### Details

CATALOG HS\_3.3\_METAHIT

## Author(s)

Edi Prifti & Emmanuelle Le Chatelier

hs\_3.3\_metahit\_sample\_dat\_freq

*hs\_3.3\_metahit\_sample\_dat\_freq*

#### Description

this dataset contains only the first 100000 genes of the catalogue for size purposes

## Author(s)

Edi Prifti & Emmanuelle Le Chatelier

hs\_3.3\_metahit\_sample\_dat\_raw *hs\_3.3\_metahit\_sample\_dat\_raw*

#### Description

this dataset contains only the first 100000 genes of the catalogue for size purposes

#### Author(s)

Edi Prifti & Emmanuelle Le Chatelier

<span id="page-21-0"></span>

#### Description

for a given column of the raw count matrix this function indexes the count vector in a vector of reads of the length of the sum of the counts. It allows after to randomly select a subset

#### Usage

```
indexReads(v, silent = FALSE)
```
## Arguments

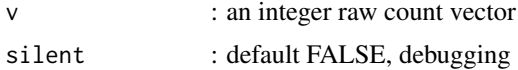

# Details

indexReads

#### Value

an character indexed vector

## Author(s)

Edi Prifti

indexReadsGC *indexReadsGC*

## Description

for a given column of the raw count matrix this function indexes the count vector in a vector of reads of the length of the sum of the counts. It allows after to randomly select a subset

## Usage

indexReadsGC(v, silent = TRUE)

#### Arguments

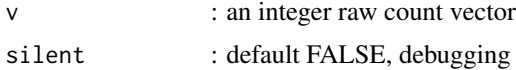

#### <span id="page-22-0"></span>launchTask 23

# Details

indexReadsGC

## Value

an character indexed vector

## Note

this function is optimized when dowsizing for gene count

# Author(s)

Edi Prifti

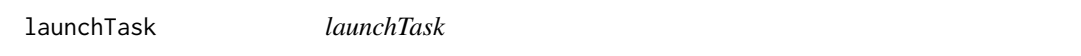

## Description

This function distributes the calculations as separate processes in a multi-thread server.

## Usage

launchTask(input, output, script)

## Arguments

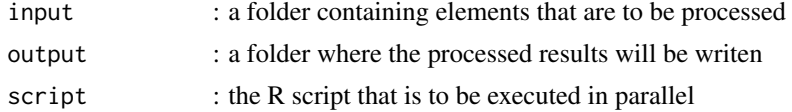

#### Details

launchTask

#### Value

nothing

# Note

the number of processors may be specified. TODO: add the argument

# Author(s)

<span id="page-23-0"></span>lmp *lmp*

## Description

This function will extract the p-value from a linear model object. It is used by phenoPairwiseRelations

## Usage

lmp(modelobject)

## Arguments

modelobject : a linear model object as produced by  $lm()$ 

## Details

lmp

## Value

a p-value

# Author(s)

Edi Prifti

mapResults *mapResults*

# Description

This function loads the results once finished and merges them together in one dataframe

# Usage

```
mapResults(folder = ".", pattern = "_result.rda", type = "rows")
```
#### Arguments

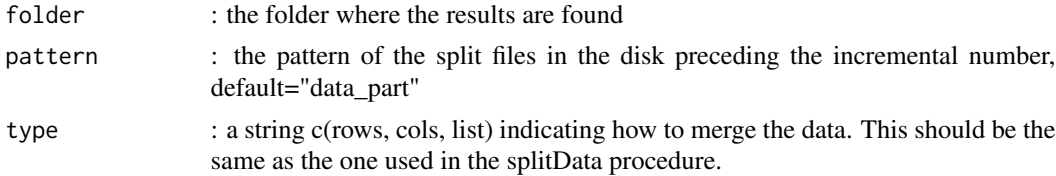

#### <span id="page-24-0"></span>Details

mapResults

#### Value

a merged dataframe : Caution ! The merged results may be shuffeled. It is up to the user to reorder the data accordingly.

#### Author(s)

Edi Prifti

mgs\_hs\_3.3\_metahit\_sup500

*mgs\_hs\_3.3\_metahit\_sup500*

#### Description

This is the mgs catalogue of the 3.3 metahit gene catalogue and contains 778 MGS of size greater than 500 genes. It has also been manually curated.

#### Author(s)

Edi Prifti & Emmanuelle Le Chatelier

normFreqRPKM *normFreqRPKM*

## Description

converts a raw count matrix onto a frequency matrix using the RPKM normalization method. This method consists of two consecutive steps, first dividing the raw counts by the length of the gene sequence and the second shrinking the signal per column to a sum of 1

#### Usage

```
normFreqRPKM(dat, cat = NULL)
```
#### Arguments

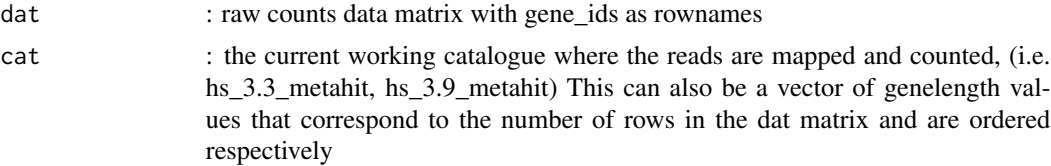

## <span id="page-25-0"></span>Details

normFreqRPKM

#### Value

a normalized frequency matrix

#### Author(s)

Edi Prifti & Emmanuelle Le Chatelier

normFreqTC *normFreqTC*

## Description

converts a raw count matrix onto a frequency matrix using the TC (total count) normalization method. This method consists of scaling the signal by the total counts per each sample

#### Usage

normFreqTC(dat)

#### Arguments

dat : raw counts data matrix with gene\_ids as rownames

#### Details

normFreqTC

## Value

a normalized frequency matrix

#### Author(s)

<span id="page-26-0"></span>phenoPairwiseRelations

*phenoPairwiseRelations*

#### Description

This function will compute all the relations between different variables adapting different statistical tests as a function of the data type. It will adjust the p-value matrix for multiple testing.

#### Usage

```
phenoPairwiseRelations(data, adjust = "BH", verbose = FALSE)
```
#### Arguments

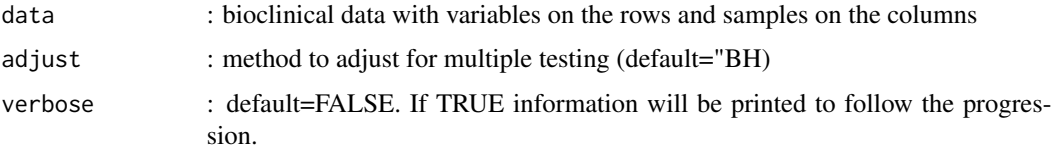

# Details

phenoPairwiseRelations

#### Value

a list of two matrixes containing the p-values and the multiple testing adjustment.

#### Author(s)

Edi Prifti

plotBarcode *plotBarcode*

#### Description

plots the intensity of a frequency matrix with a 4-fold color step

#### Usage

plotBarcode(data, main = "")

#### Arguments

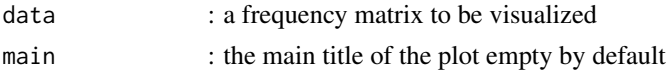

# Details

plotBarcode

## Value

nothing

#### Note

this may be slightly affected by the size of the catalogue when comparing different studies

#### Author(s)

Edi Prifti & Emmanuelle Le Chatelier

plotBarcode2 *plotBarcode2*

## Description

plots the intensity of a frequency matrix with a 4-fold color step. Usually used for complex figures where different MGS are overlapped and annotated with different data.

## Usage

```
plotBarcode2(data, main = "", ylabl = "", ylabr = "",
  col.axisl = "white", col.axisr = "white", box = FALSE)
```
#### Arguments

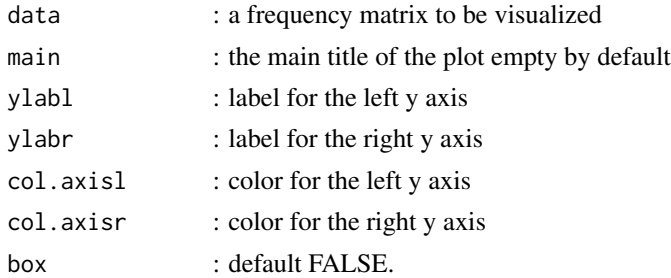

#### Details

plotBarcode2

<span id="page-27-0"></span>

# <span id="page-28-0"></span>plotBarcodeBW 29

## Value

nothing

# Note

this may be slightly affected by the size of the catalogue when comparing different studies

# Author(s)

Edi Prifti & Emmanuelle Le Chatelier

plotBarcodeBW *plotBarcodeBW*

# Description

plots in black when a signal is different from zero and white otherwise

## Usage

```
plotBarcodeBW(data, main = "")
```
# Arguments

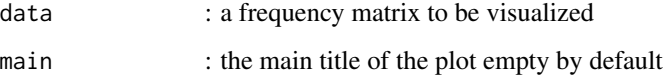

# Details

plotBarcodeBW

## Value

nothing

## Author(s)

<span id="page-29-0"></span>plotCors *plotCors*

## Description

plots a heatmap of a matrix composed of correlation values from -1 to 1. The blue colors are negative correlations while the red are positive

## Usage

plotCors(data, main = "")

## Arguments

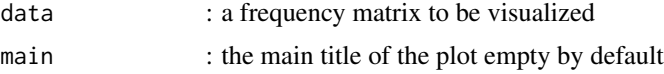

# Details

plotCors

#### Value

nothing

# Author(s)

Edi Prifti

plotCors2 *plotCors2*

## Description

similar to plotCors but with more levels of colors

## Usage

plotCors2(data, main = "")

# Arguments

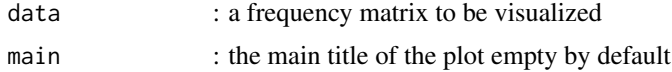

## <span id="page-30-0"></span>plotMGSQuality 31

# Details

plotCors2

## Value

nothing

## Author(s)

Edi Prifti

plotMGSQuality *plotMGSQuality*

## Description

Visualized scores of data variation within a given MGS cluster as well as the barcode of the MGS. A subset of 50 most connected genes is also plotted the same way.

#### Usage

```
plotMGSQuality(dat, main = "mgs", scores = TRUE)
```
## Arguments

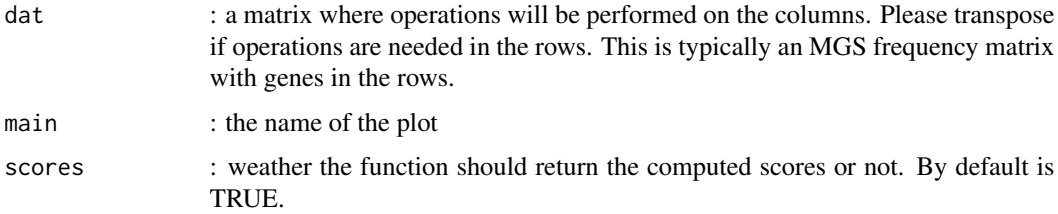

#### Details

plotMGSQuality

## Value

a matrix of results where scores are in the columns

#### Author(s)

<span id="page-31-0"></span>plotPvals *plotPvals*

## Description

plots a heatmap of a matrix composed of p-values. Gray is not significant at p=0.05 and significance decrases from skyblue to darkred

#### Usage

plotPvals(data, main = "")

## Arguments

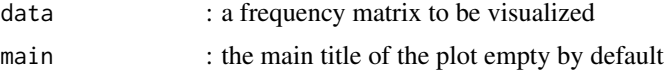

# Details

plotPvals

#### Value

nothing

# Author(s)

Edi Prifti

presenceScore *presenceScore*

## Description

Computes the percentage [0,1]of values of a vector that are aboove a given threshold

## Usage

presenceScore(vect, th = 0)

#### Arguments

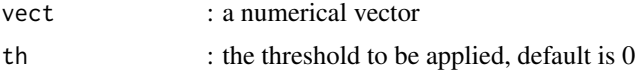

## <span id="page-32-0"></span>profiles2Genebags 33

# Details

presenceScore

# Value

percentage

## Author(s)

Edi Prifti

profiles2Genebags *profiles2Genebags*

# Description

This function will extract from a list of group profiles a list of identifiers of the matrix.

# Usage

```
profiles2Genebags(profiles)
```
# Arguments

profiles : a list of dataframes

## Details

profiles2Genebags

#### Value

a list of genebags

## Author(s)

<span id="page-33-0"></span>projectOntoMGS *projectOntoMGS*

# Description

This function takes a list of genes and projects it to a mgs catalogue

## Usage

```
projectOntoMGS(genebag, list.mgs, res.filt.mode = "size",
 res.filt.threshold = 50, not_projected = TRUE)
```
# Arguments

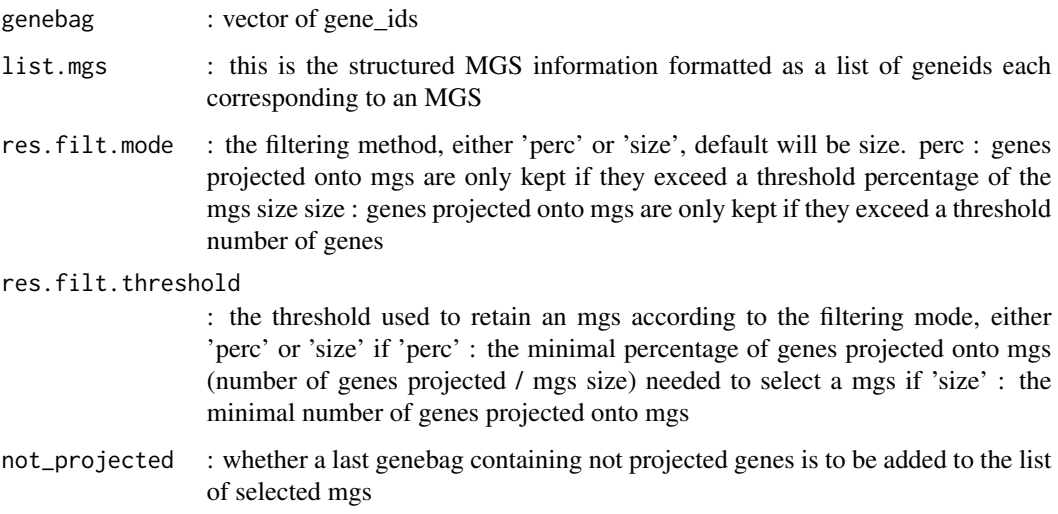

## Details

projectOntoMGS

# Value

a list of selected mgs with the geneids according to the projected genes

#### Author(s)

Edi Prifti & Emmanuelle Le Chatelier

<span id="page-34-0"></span>sampleRandomly *sampleRandomly*

## Description

This function samples randomly a unique subset of the given indexed vector

#### Usage

```
sampleRandomly(v.ind, level = 1.1e+07)
```
#### Arguments

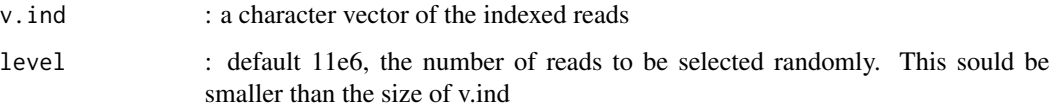

# Details

sampleRandomly

# Value

a character indexed vector

#### Author(s)

Edi Prifti

selectListSize *selectListSize*

## Description

This function will sextract a part of a list based on the length of its components. Typically a genebag list can be used. This function will work for uniclass lists of vectors and data frames.

#### Usage

```
selectListSize(1, min.size = 0, max.size = 0, names = FALSE)
```
# <span id="page-35-0"></span>Arguments

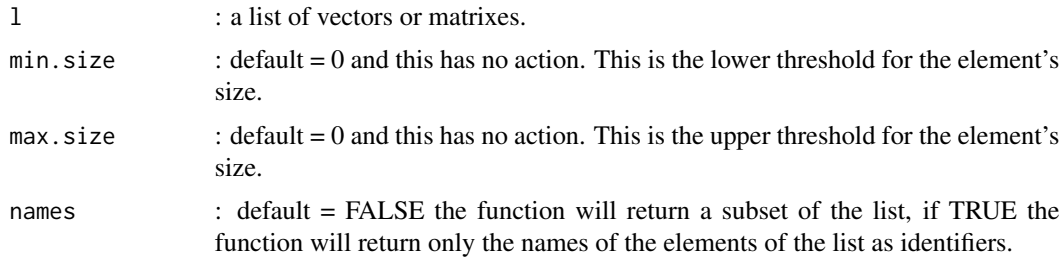

# Details

selectListSize

# Value

the trimmed subset of the list.

# Author(s)

Edi Prifti

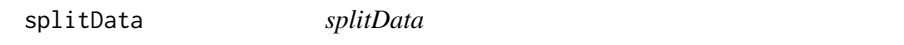

# Description

This function splits a dataframe object on a given number of equally sized shares and saves them in the disk as RData objects with an incremental name.

## Usage

```
splitData(data, shares = 30, name = "data_part", rows = TRUE)
```
## Arguments

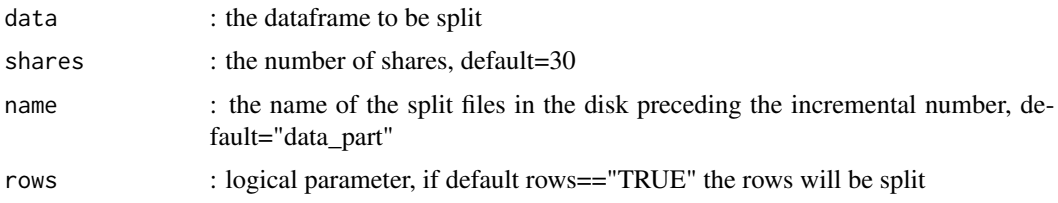

# Details

splitData

#### <span id="page-36-0"></span>testRelations 37

## Value

does not return anything

#### Author(s)

Edi Prifti

testRelations *testRelations*

#### Description

This function applies a statistical test either a correlation (spearman, pearson), wilcoxon or t.test as a function of a given phenotype. It will return a matrix of probabilities p and q values along with the correlation coefficient or the enrichment variable when a binary parameter.

#### Usage

```
testRelations(data, trait, type, restrict = rep(TRUE, ncol(data)),
 multiple.adjust = "BH", paired = FALSE, debug = FALSE)
```
# Arguments

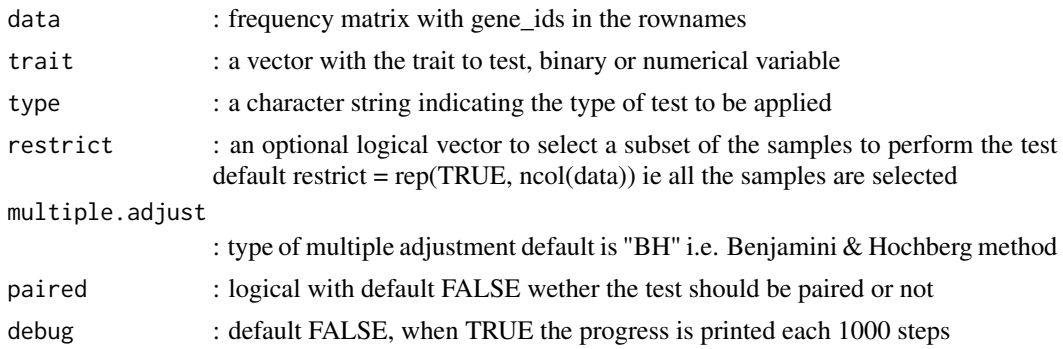

#### Details

testRelations

#### Value

a matrix with analytical results (correlation tests) indicating rho, rho2, p and q values for each parameter tested

#### Note

New addon taking into account a trait for correlation, when it is a two class variable with the same number of elements a correlation between both groups is performed

# <span id="page-37-0"></span>Author(s)

Edi Prifti & Emmanuelle Le Chatelier

watchProgress *watchProgress*

# Description

This function prints the progress on the input and output folders by comparing the number of output objects.

# Usage

watchProgress(input, output)

# Arguments

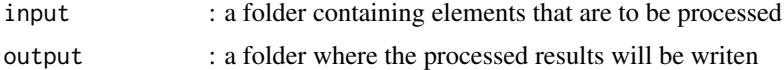

## Details

watchProgress

# Value

nothing

# Author(s)

# <span id="page-38-0"></span>**Index**

∗Topic MGS momr-package, [3](#page-2-0) ∗Topic MetaGenomicSpecies momr-package, [3](#page-2-0) ∗Topic biomarker selection momr-package, [3](#page-2-0) ∗Topic catalog mgs\_hs\_3.3\_metahit\_sup500, [25](#page-24-0) ∗Topic data mining momr-package, [3](#page-2-0) ∗Topic dataset hs\_3.3\_metahit\_sample\_dat\_freq, [21](#page-20-0) hs\_3.3\_metahit\_sample\_dat\_raw, [21](#page-20-0) ∗Topic data hs\_3.3\_metahit\_genesize, [21](#page-20-0) ∗Topic gnesize hs\_3.3\_metahit\_genesize, [21](#page-20-0) ∗Topic metagenomics momr-package, [3](#page-2-0) ∗Topic mgs mgs\_hs\_3.3\_metahit\_sup500, [25](#page-24-0) ∗Topic package momr-package, [3](#page-2-0) ∗Topic shotgun metagenomics momr-package, [3](#page-2-0) ∗Topic test hs\_3.3\_metahit\_sample\_dat\_freq, [21](#page-20-0) hs\_3.3\_metahit\_sample\_dat\_raw, [21](#page-20-0) ∗Topic momr-package, [3](#page-2-0) abondanceScore, [5](#page-4-0) aggregateProfiles, [6](#page-5-0) buildMgsFinal, [7](#page-6-0) computeFilteredVectors, [8](#page-7-0) computeSignalMetrics, [8](#page-7-0) computeUpsizedGC, [9](#page-8-0)

connectivity, [10](#page-9-0)

countSampledGenes, [11](#page-10-0) countSampledGenesGC, [11](#page-10-0) deleteData, [12](#page-11-0) downsizedRichnessL2T, *[10](#page-9-0)*, [13](#page-12-0) downsizeGC, [13](#page-12-0) downsizeGC.all, *[10](#page-9-0)*, [14](#page-13-0) downsizeMatrix, [15](#page-14-0) extractProfiles, [16](#page-15-0) extractSignificant, [17](#page-16-0) filt.hierClust, [17](#page-16-0) filterListGenebags, [18](#page-17-0) filterMat, [19](#page-18-0) hierClust, [20](#page-19-0) hs\_3.3\_metahit\_genesize, [21](#page-20-0) hs\_3.3\_metahit\_sample\_dat\_freq, [21](#page-20-0) hs\_3.3\_metahit\_sample\_dat\_raw, [21](#page-20-0) indexReads, [22](#page-21-0) indexReadsGC, [22](#page-21-0) launchTask, [23](#page-22-0) lmp, [24](#page-23-0) mapResults, [24](#page-23-0) mgs\_hs\_3.3\_metahit\_sup500, [25](#page-24-0) momr *(*momr-package*)*, [3](#page-2-0) momr-package, [3](#page-2-0) normFreqRPKM, [25](#page-24-0) normFreqTC, [26](#page-25-0) phenoPairwiseRelations, [27](#page-26-0) plotBarcode, [27](#page-26-0) plotBarcode2, [28](#page-27-0) plotBarcodeBW, [29](#page-28-0) plotCors, [30](#page-29-0) plotCors2, [30](#page-29-0)

40 INDEX

plotMGSQuality , [31](#page-30-0) plotPvals , [32](#page-31-0) presenceScore , [32](#page-31-0) profiles2Genebags , [33](#page-32-0) projectOntoMGS , [34](#page-33-0)

sampleRandomly, [35](#page-34-0) selectListSize, [35](#page-34-0) splitData , [36](#page-35-0)

testRelations , [37](#page-36-0)

watchProgress, [38](#page-37-0)